# **KENEXA PROVE IT JAVASCRIPT TEST ANSWERS**

This is likewise one of the factors by obtaining the soft documents of this **KENEXA PROVE IT JAVASCRIPT TEST ANSWERS** by online. You might not require more get older to spend to go to the ebook initiation as with ease as search for them. In some cases, you likewise complete not discover the revelation KENEXA PROVE IT JAVASCRIPT TEST ANSWERS that you are looking for. It will unquestionably squander the time.

However below, next you visit this web page, it will be for that reason unquestionably easy to get as capably as download guide KENEXA PROVE IT JAVASCRIPT TEST ANSWERS

It will not assume many become old as we accustom before. You can do it even if perform something else at home and even in your workplace. as a result easy! So, are you question? Just exercise just what we offer under as well as evaluation **KENEXA PROVE IT JAVASCRIPT TEST ANSWERS** what you taking into consideration to read!

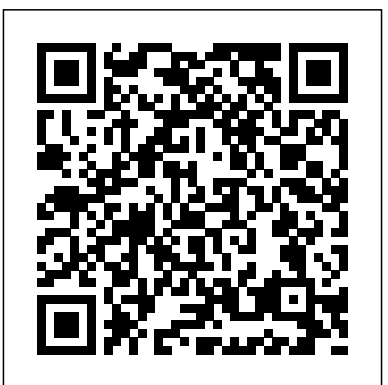

*A Modern Approach to Logic Reasoning* IBM Redbooks

Our manuals facilitate your learning by providing structured interaction with the software itself.

## **The Pearson Guide to Verbal Ability and Logical Reasoning for the CAT:** IBM Redbooks

This IBM® RedpaperTM publication

## describes advanced topics for IBM Cloudant, a **Practices for a Big Data Landscape** NoSQL JSON document store that is optimized Hyperink Inc

for handling heavy workloads of concurrent reads and writes in the cloud, a workload that is (ECM) software enables the world's top typical of large, fast-growing web and mobile apps. You can use Cloudant as a fully-managed DBaaS running on public cloud platforms like IBM SoftLayer or via an on-premise version called Cloudant Local that you can run yourself on any private, public, or hybrid cloud platform. This paper is the third in a series of IBM Redbooks® publications on Cloudant. Be IBM RedpaperTM publication introduces sure to read the others: IBM Cloudant: The Do-the mobile functionality offered in IBM More NoSQL Data Layer, TIPS1187 and IBM Cloudant: Database as a service Fundamentals, REDP-5126.

**Information Governance Principles and**

IBM® Enterprise Content Management companies to make better decisions, faster. By controlling content, companies can use industry-specific solutions to capture, manage, and share information. Successful organizations understand that business content matters more than ever as mobile, social, and cloud technologies transform their business models. This Enterprise Content Management products: IBM Content Navigator, IBM Case manager, and IBM Datacap Mobile. This paper covers key security

considerations for mobile application deployments. Many organizations are concerned about the usage of mobile devices for business use and the risk to enterprise data leakage. Mobile technology and mobile security practices have evolved to provide enterprises with all the tools they need to properly secure and manage mobile deployments. As with any best practices or tools, organizations must adopt and implement them for mobile solutions and mobile security to be testing decisions that deliver a real effective. This paper provides the reader with a deeper look into each one of the IBM ECM mobile offerings and a full description of their current capabilities; using an end-to-end sample scenario covers a commercial real estate loan process. This paper is intended for both executives and technical staffs who are interested in obtaining a quick understanding of the mobile capabilities offered in the IBM Content Management portfolio and the application development functionality.

### **Are You Smart Enough to Work at Google?** SAGE Publications

Testing JavaScript Applications teaches you how to implement an automated testing plan for JavaScript-based web applications. Summary Automated testing will help you write high-quality software in

less time, with more confidence, fewer bugs, and without constant manual oversight. Testing JavaScript Applications is a guide to building a comprehensive and covers useful tools and libraries, and reliable JS application testing suite, covering both how to write tests and how JS testing tools work under the hood. You'll learn from Lucas de Costa, a core contributor to popular JS testing libraries, as he shares a quality mindset for making contribution to your business. You'll benefit from informative explanations and diagrams, easily-transferable code samples, and useful tips on using the latest Jest and Cypress About the reader For and most consolidated libraries and frameworks of the JavaScript ecosystem. Purchase of the print book includes a free eBook in PDF, Kindle, and ePub formats from Manning Publications. About the technology Automated testing is essential to delivering good JavaScript applications every time. A complete testing strategy needs to cover functions in isolation, integration between different parts of your code, and correctness from the end user's perspective. This book will teach you how to deliver reliable software quickly and confidently. About the book Testing JavaScript Applications teaches you how

to implement an automated testing plan for JavaScript-based web applications. It describes practical testing strategies, explains how to foster a culture of quality. In this clearly-written, example-rich book, you'll explore approaches for both backend and frontend applications and learn how to validate your software much more quickly and reliably. What's inside Unit, end-to-end, and integration testing Managing test cost and complexity Practicing test-driven development Dealing with external dependencies Tools like like junior JavaScript developers. About the author Lucas da Costa is a core maintainer of Chai and Sinon.JS, two of the most popular testing tools in the JavaScript ecosystem, and contributed to numerous other open-source projects, including Jest. Table of Contents PART 1 - TESTING JAVASCRIPT APPLICATIONS 1 An introduction to automated testing 2 What to test and when? Part 2 - WRITING TESTS 3 Testing techniques 4 Testing backend applications 5 Advanced backend testing techniques 6 Testing frontend applications 7 The React testing ecosystem 8 Testing React applications 9 Test-driven

development 10 UI-based end-to-end testing 11 Writing UI-based end-to-end tests PART 3 - BUSINESS IMPACT 12 Continuous integration and continuous delivery 13 A culture of quality **The Hero and the Outlaw: Building Extraordinary Brands Through the Power of Archetypes** virtualized private cloud Packt Publishing Ltd A practical, example-driven guide to using, automating, and Redbooks® publication helps integrating JavaScript Unit tests for the busy and conscientious JavaScript developer striving for excellence and success. JavaScript Unit Testing is a must have guide for every web developer, designer, architect, ensure the highest quality of their web applications and JS code. Knowledge of JavaScript is assumed. Accelerating Modernization with Vision, and troubleshooting. Agile Integration Pearson Education India The IBM® b-type Gen 5 Fibre

Channel directors and switches provide reliable, scalable, and

and JavaScript coder seeking to (SAN). Read this publication to secure high-performance foundations for high-density server virtualization, cloud architectures, and next generation flash and SSD storage. They are designed to meet the demands of highly storage and data center environments. This IBM administrators learn how to implement or migrate to an IBM Gen 5 b-type SAN. It provides an overview of the key hardware and software products and explains how to install, monitor, tune, and troubleshoot your storage area network learn about fabric design, managing and monitoring your network, key tools such as IBM Network Advisor and Fabric **IBM Software Defined Environment**

#### Morgan Kaufmann

Note from the Author Hi, my name is Dharmesh, and I'm a startup addict. And, chances are, if

you're reading this, you have at least a mild obsession as well. This book is based on content from the OnStartups.com blog. The story behind how the blog got started is sort of interesting—but before I tell you that story, it'll help to understand my earlier story. As a professional programmer, I used to work in a reasonably fun job doing what I liked to do (write code). Eventually, I got a little frustrated with it all, so at the ripe old age of 24, I started my first software company. It did pretty well. It was on the Inc. 500 list of fastest growing companies three times. It reached millions of dollars of sales and was ultimately acquired. I ran that first company for over 10 years working the typical startup hours. When I sold that company, I went back to school to get a master's degree at MIT. I've always enjoyed academics, and I figured this would be a nice "soft landing" and give me some time to figure out what I wanted to do with my life. As part of my degree requirements, I had to write a graduate thesis. I titled my thesis "On Startups: Patterns and

Practices of Contemporary Software step-by-step manner so that you advanced software Entrepreneurs." And, as part of that thesis work, I wanted to get some feedback from some entrepreneurs. So, I figured I'd start a blog. I took the first two words of the thesis title, "On Startups," discovered that the domain name OnStartups.com was available, and was then off to the races. The blog was launched on November 5, 2005. Since then, the blog and associated community have JavaScript developers looking grown quite large. Across Facebook, LinkedIn, and email subscribers, there are over 300,000 people in the OnStartups.com audience. This book is a collection of some of the best articles from over 7 years of OnStartups.com. The articles have been topically organized and edited. I hope you enjoy them. Excel and Access for Accounting Springer

This book is organized such that only the most essential information is provided to you in each chapter so as to maximize your learning. Examples and tutorials are given in an easy to follow,

can see how the testing process is being carried out and how the code is being written. The source code also contains detailed explanation so that you know what the code is doing. Multiple screenshots are used in places that matter so that you have a visual sense of what is happening. Beginner for essential ways to write, test, and debug JavaScript for different purposes and situations.

Creating IBM z/OS Cloud Services IBM Redbooks This IBM® Redbooks® publication examines the IBM Tivoli® Directory Server for z/OS®. IBM Tivoli Directory Server is a powerful Lightweight Directory Access Protocol (LDAP) infrastructure that provides a foundation for deploying comprehensive identity management applications and

architectures. This publication provides an introduction to the IBM Tivoli Directory Server for z/OS that provides a brief summary of its features and a examination of the possible deployment topologies. It discusses planning a deployment of IBM Tivoli Directory Server for z/OS, which includes prerequisites, planning considerations, and data stores, and provides a brief overview of the configuration process. Additional chapters provide a detailed discussion of the IBM Tivoli Directory Server for z/OS architecture that examines the supported back ends, discusses in what scenarios they are best used, and provides usage examples for each back end. The discussion of schemas breaks down the schema and provides

guidance on extending it. A broad discussion of authentication, authorization, and security examines the various access protections, bind mechanisms, the available back ends. and transport security available with IBM Tivoli Directory Server for z/OS. This chapter also provides an for both basic and advanced examination of the new Password Policy feature. Basic and advanced replication topologies are also covered. A discussion on for z/OS. plug-ins provides details on the various types of plugins, the plug-in architecture, and creating a plug-in, and provides an example plug-in. Integration of IBM Tivoli Directory Server for z/OS into the IBM Workload Manager environment is also covered. This publication also provides detailed information about the configuration of IBM

Tivoli Directory Server for z/OS. It discusses deploying IBM Tivoli Directory Server for z/OS on a single system, with examples of configuring Configuration examples are also provided for deploying the server in a Sysplex, and replication topologies. Finally it provides guidance on monitoring and debugging IBM Tivoli Directory Server JavaScript Testing Beginner's questions. Are You Smart Guide South Western Educational Publishing This is a guide to building

financial models for business dozens of the most proposals, to evaluate opportunities, or to craft financial reports. It covers the principles and best practices of financial modelling, including the Excel tools, formulas, and functions to master, and the

techniques and strategies necessary to eliminate errors.

**IBM Cloudant: Database as a Service Advanced Topics** IBM Redbooks

You are shrunk to the height of a nickel and thrown in a blender. The blades start moving in 60 seconds. What do you do? If you want to work at Google, or any of America's best companies, you need to have an answer to this and other puzzling Enough to Work at Google? guides readers through the surprising solutions to challenging interview questions. The book covers the importance of creative thinking, ways to get a leg up on the competition, what your Facebook page says about you, and much more. Are You Smart Enough to Work at

Google? is a must-read for anyone who wants to succeed in today's job market.

**Jasmine JavaScript Testing - Second Edition** IBM Redbooks Organizations face many challenges in managing everincreasing documents that they need to conduct their businesses. IBM® content management and imaging solutions can capture, store, manage, integrate, and deliver various forms of content throughout an enterprise. These tools can help reduce costs associated with content management and help organizations deliver improved customer service. The advanced document capture capabilities are provided through IBM Datacap software. This IBM Redbooks® publication focuses on Datacap components, system architecture, functions, and capabilities. It explains how Datacap works, how to design a document image capture solution, and how to implement

the solution using Datacap Developer Tools, such as Datacap FastDoc (Admin). FastDoc is the development tool that designers use to create rules and rule sets, configure a document hierarchy and task profiles, and set up a verification panel for image verification. A loan application example explains the advanced technologies of IBM Datacap Version 9. This scenario shows how to develop a is able to handle both structured and unstructured documents. Information about high availability, scalability, performance, backup and recovery options, preferable practices, and suggestions for designing and implementing an imaging solution is also included. This book is intended for IT architects and professionals who are responsible for creating, improving, designing, and implementing document imaging

versatile capture solution that to unit test using Jasmine, one of solutions for their organizations. **Test-Driving JavaScript Applications** McGraw Hill Professional This IBM® Redbooks® publication provides an introduction and overview of the latest products in the IBM FlashSystem® 5000 Family, including their hardware and software features. JavaScript Testing Beginner's Guide John Wiley & Sons Developers looking to keep their JavaScript code bug-free will want the most popular unit testing frameworks around. Any project of meaningful size should be automatically tested to help catch bugs as early as possible. Jasmine, a testing framework for JavaScript, makes it easy to test JavaScript projects, from browserbased applications to Node.js. While a quick understanding of Jasmine can be gleaned from the project's homepage, the framework has a lot of details and exciting plugins. This book explores Jasmine in a depth that can't be found elsewhere. This book

provides: Exposure to some Jasmine be considered as a signal of plugins, to extend Jasmine and allow for more functionality and more thorough testing An Understanding of Jasmine's main features, to allow code to be automatically tested and reduce bugs An Explanation of how to get Jasmine working in different environments (in the browser, in Node.js, through Rails, et cetera), to make Jasmine easier to cooperative simulation, and work with

**Data Privacy Law** Little, Brown Spark

Many papers in this volume re?ect, me- ods based on them is a to some degree, the active, rapid economic developmentincertaingeogr advantageof the cooperative aphicareasintheworldsuchasChina,Ja design, visualization, and which demand cooperative work,particularly co- erative engineering, more than ever. New concepts and new ideas of cooperative design, visualization, visualization of DNA microarray and engineering have emerged to meet the higher demand resulting from the economic development in these areas. Another trend among the papers in this volume is to apply existing concepts and methods to new application areas. The emergence of new concepts can

pan,South Korea,and EasternEurope, engineering technology. This is no is an open source end-to-end fruitful research with its maturity in the ?eld. This can be found in the papers of this year's Redbooks conference. Cooperative design, visualization, and engineering via started with TestCafe quickly by cloud computing is a new concept presented in a group of papers in while learning the core concepts this volume. The concept of cloud has been proposed for cooperative manufacturing, large scale visualization, etc. Applying existing concepts to new application areas or creating new logicaldirection to takefull doubt the best way to widen anddeepen the knowledgein the ?eld. Typicalexamples in this volume include the cooperative data in bioinform- ics, disaster simulations, and cooperative risk assessment, etc. to congratulate all the authors for their research and development demonstrate the practical results, raising cooperative

technology to a new level.

**IBM Spectrum Virtualize: Hot-Spare Node and NPIV Target Ports** IBM

astrophysical simulations, natural TestCafe that will show you how to As the volume editor, I would like reliable tests; plus you'll have a A no-nonsense guide to getting building a complete test suite of test automation with TestCafe Key FeaturesBuild a proof-ofconcept project to demonstrate your familiarity with TestCafeDiscover useful tips and best practices for building production-ready and faulttolerant testsWrite clean and maintainable tests by refactoring your codebase using PageObject patternBook Description TestCafe testing framework that combines unmatched ease of use with advanced automation and robust built-in stability mechanisms. This book is a comprehensive, project-based introduction to use the TestCafe framework and enable you to write fast and proof of concept ready to potential of TestCafe. You'll

begin by learning how to write end-learnUnderstand the basic concepts examination. The fifth edition

to-end web tests using the TestCafe syntax and features of the TestCafe framework. You'll then go from setting up the environment all the way through to command-line settingsVerify and writing production-ready tests. a sample set of tests in a step-by-with TestCafe using expert step manner and use TestCafe to log in to the website, verify the in TestCafe development and learn elements present on different pages, create/delete entities, and TestCafeWho this book is for The stages of refactoring that will take you through the showcase setup/teardown and PageObject patterns. While this test suite is is also great for full-stack relatively simple to build, it showcases some of the most prominent features of TestCafe. Finally, this TestCafe book will show you how the tests can be run on a free and simple-to-use website, without requiring you to build and deploy your own servers or backend services. By the end of "O'Reilly Media, Inc." this book, you'll have learned how This book over the years has to write and enhance end-to-end tests with TestCafe to solve real-shaping student's ability to world problems and deliver results. What you will

You'll also find out how to build browserAutomate end-to-end testing questions that are asked in run custom JavaScript code. As you book is for QA professionals, test advance, you'll delve into several engineers, software engineers, and of TestCafe and how it differs from classic SeleniumFind out how to set up a TestCafe test environmentRun TestCafe with execute TestCafe code in the techniquesDiscover best practices about the future roadmap of test automation enthusiasts looking for hands-on guidance on learning about TestCafe. This book developers who want to learn more about new tools for testing their code. The book assumes a basic understanding of JavaScript, Node.js, HTML, CSS, and some simple Bash commands. How Walmart Became a Cloud Services Provider with IBM CICS proved to be a great architect in master Logical Reasoning and Data

covers all the fundamental and advanced topics, supported by ample number of worked out examples, caselets, and exercises . It also provides clarity and knowledge of the concepts and various MBA entrance examinations such as XAT, SNAP, IIFT, IRMA, MAT, NMAT, etc. IBM Enterprise Content

Management Mobile Application Implementation IBM Redbooks Distributed and Cloud Computing: From Parallel Processing to the Internet of Things offers complete coverage of modern distributed computing technology including clusters, the grid, service-oriented architecture, massively parallel processors, peer-topeer networking, and cloud computing. It is the first modern, up-to-date distributed systems textbook; it explains how to create high-performance, scalable, reliable systems, exposing the design principles, architecture, and innovative

Interpretation for CAT

applications of parallel, distributed, and cloud computing systems. Topics covered by this book include: facilitating management, debugging, migration, and disaster recovery through virtualization; clustered systems for research or ecommerce applications; designing systems as web services; and social networking systems using peer-to-peer computing. The principles of cloud computing are discussed using examples from open-source virtualization to facilitate and commercial applications, along with case studies from the leading distributed computing vendors such as Amazon, Microsoft, and Google. Each chapter includes exercises systems course—each chapter and further reading, with lecture slides and more available online. This book will be ideal for students taking a distributed systems or Insights for Entrepreneurs distributed computing class, as Packt Publishing Ltd designers and engineers looking discusses the real world

well as for professional system This IBM® Redbooks® publication cloud. This book introduces the for a reference to the latest distributed technologies including cloud, P2P and grid computing. Complete coverage of modern distributed computing technology including clusters, the grid, service-oriented architecture, massively parallel processors, peer-topeer networking, and cloud computing Includes case studies from the leading distributed computing vendors: Amazon, Microsoft, Google, and more Explains how to use management, debugging, migration, and disaster recovery Designed for undergraduate or graduate students taking a distributed includes exercises and further reading, with lecture slides and more available online On Startups: Advice and

experience of an enterprise that developed and implemented IBM z/OS® cloud services. This book shares the experience of a team at Walmart Technology, Walmart Stores, Inc.® and some of the decisions they made to create business critical cloud services. These experiences and approaches relate to the z/OS platform, and might not apply to other hybrid cloud approaches. This book highlights the strengths and characteristics of z/OS that led the Walmart infrastructure and software engineers to use this platform as they transitioned from a traditional IT deployment to a cloud model. Embarking on a cloud strategy can be overwhelming. No shortage of approaches to cloud computing exists. This book focuses on a pragmatic approach for enterprises that are struggling to take advantage of their business assets in the basic cloud concepts as defined

by the National Institute of Standards and Technology (NIST). Each chapter explains the importance of a particular NIST characteristic, the z/OS role in accomplishing the characteristic, and how it was implemented by the Walmart Technology team. This book is intended for IT professionals who are considering extending their IBM z SystemsTM environment to a hybrid cloud by unleashing the power of cloud services on z/OS. For information about creating cloud services that are hosted in IBM CICS®, see How Walmart Became a Cloud Services Provider with IBM CICS, SG24-8347.

### Human Resource Information Systems Packt Publishing

"If more business books were as useful, concise, and just plain fun to read as THE MCKINSEY WAY, the business world would be a better place." --Julie Bick, bestselling author of ALL I REALLY NEED TO KNOW IN BUSINESS I LEARNED AT MICROSOFT. "Enlivened by witty

anecdotes, THE MCKINSEY WAY contains valuable lessons on widely diverse topics such as marketing, interviewing, teambuilding, and brainstorming." --Paul H. Zipkin, Vice-Dean, The Fuqua School of Business It's been chart, rarely seen outside called "a breeding ground for gurus." McKinsey & Company is the gold-standard consulting firm whose alumni include titans such as "In Search of Excellence" author Tom Peters, Harvey Golub of admired and secretive companies in American Express, and Japan's Kenichi Ohmae. When Fortune 100 corporations are stymied, it's the without peer, THE MCKINSEY WAY is "McKinsey-ites" whom they call for fascinating reading that empowers help. In THE MCKINSEY WAY, former every business decision maker to McKinsey associate Ethan Rasiel lifts the veil to show you how the in any organization. secretive McKinsey works its magic, and helps you emulate the firm's well-honed practices in problem solving, communication, and management. He shows you how McKinsey-ites think about business problems and how they work at solving them, explaining the way McKinsey approaches every aspect of a task: How McKinsey recruits and molds its elite consultants; How to "sell without selling"; How to use facts, not fear them;

Techniques to jump-start research and make brainstorming more productive; How to build and keep a team at the top its game; Powerful presentation methods, including the famous waterfall McKinsey; How to get ultimate "buyin" to your findings; Survival tips for working in high-pressure organizations. Both a behind-thescenes look at one of the most the business world and a toolkit of problem-solving techniques become a better strategic player